## **Tools**

## 1 Analysephase - "Ablauf Zielmarktauswahl"

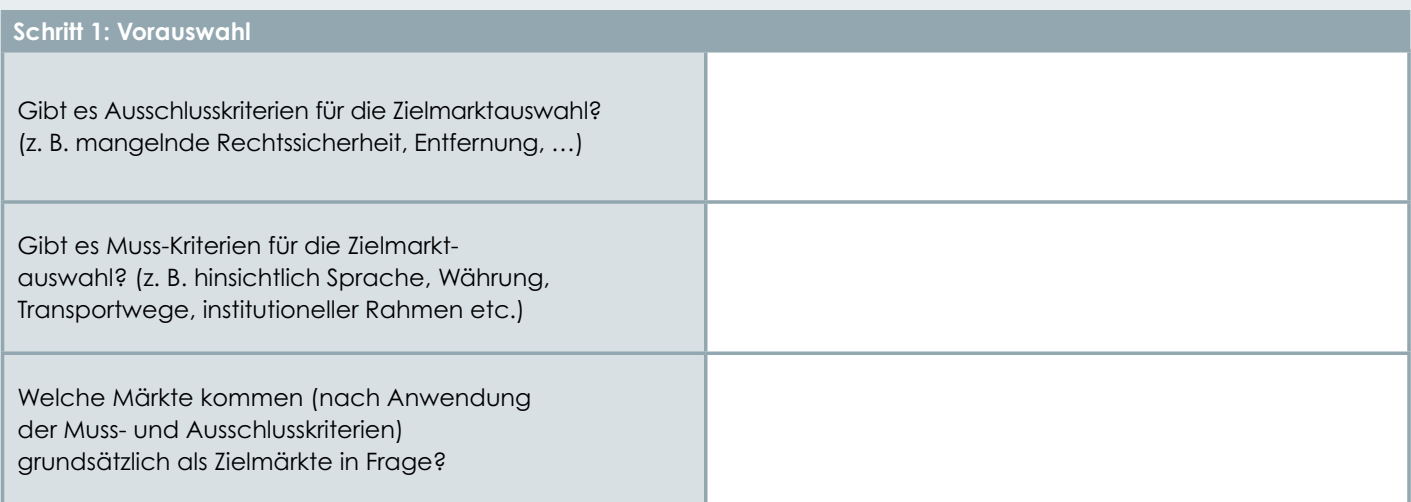

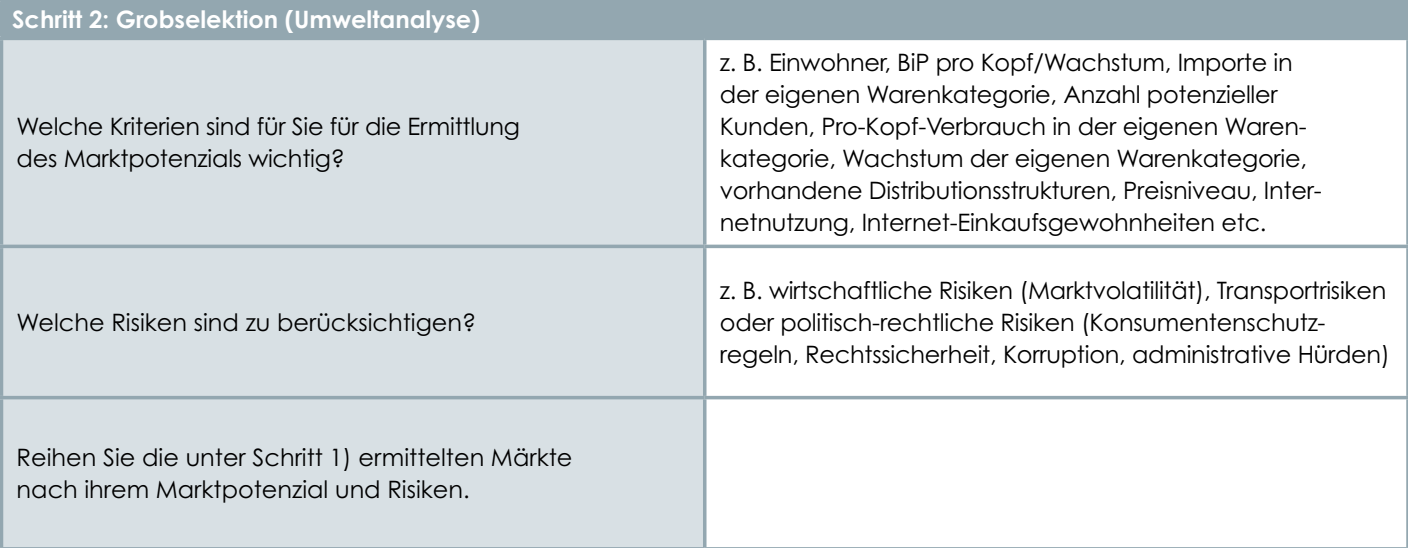

## **Schritt 3: Feinselektion (Branchenanalyse)**

Prüfen Sie die Wettbewerbssituation in den unter Schritt 2) bestgereihten Märkten – Wählen Sie dann jene Märkte aus, die hohe Marktpotenziale mit niedrigen bzw. kontrollierbaren Risiken und einem beherrschbaren Wettbewerbsumfeld vereinen

## **Schritt 4: Ressourcencheck und Festlegung**

Sind die unter Schritt 3) ausgewählten Zielmärkte mit den Ressourcen, die zur Verfügung stehen, bearbeitbar? Falls ja, kann eine Festlegung auf Zielmärkte erfolgen. Falls nein, können Schritt 3) und 4) wiederholt werden, um andere potenzielle Zielmärkte zu identifizieren.

Quelle: Krenn, M., Sternad, D., Eixelsberger, W., Stromberger, M., Schwarz-Musch, A., Knapp, M. (2016). Leitfaden für Internet-Exportkooperationen. Klagenfurt/Villach: Wirtschaftskammer Kärnten und Fachhochschule Kärnten.

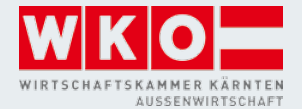

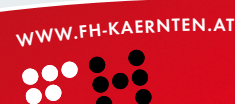